## Making 20p – Using a System

| Name: | Dat | te |
|-------|-----|----|
|       |     |    |

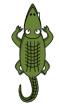

 How many different ways can you make 20p? How do you know when you've found them all – are you using a system?

|       | Number of   | Number of | Number of   | Number of | Number of                                                                                                    |
|-------|-------------|-----------|-------------|-----------|----------------------------------------------------------------------------------------------------|
|       | STATE PENNY | AND PENCE | NIVE PENCE- | DEN PENCA | The state of the state of the s |
| 20p = |             |           |             |           |                                                                                                    |
| 20p = |             |           |             |           |                                                                                                    |
| 20p = |             |           |             |           |                                                                                                    |
| 20p = |             |           |             |           |                                                                                                    |
| 20p = |             |           |             |           |                                                                                                    |
| 20p = |             |           |             |           |                                                                                                    |
| 20p = |             |           |             |           |                                                                                                    |
| 20p = |             |           |             |           |                                                                                                    |
| 20p = |             |           |             |           |                                                                                                    |
| 20p = |             |           |             |           |                                                                                                    |
| 20p = |             |           |             |           |                                                                                                    |
| 20p = |             |           |             |           |                                                                                                    |
| 20p = |             |           |             |           |                                                                                                    |
| 20p = |             |           |             |           |                                                                                                    |
| 20p = |             |           |             |           |                                                                                                    |
| 20p = |             |           |             |           |                                                                                                    |
| 20p = |             |           |             |           |                                                                                                    |
| 20p = |             |           |             |           |                                                                                                    |
| 20p = |             |           |             |           |                                                                                                    |
| 20p = |             |           |             |           |                                                                                                    |
| 20p = |             |           |             |           |                                                                                                    |
| 20p = |             |           |             |           |                                                                                                    |
| 20p = |             |           |             |           |                                                                                                    |
| 20p = |             |           |             |           |                                                                                                    |
| 20p = |             |           |             |           |                                                                                                    |

• Continue the table if you need on the back if you need to...

I can find different combinations of coins that equal the same amounts of money. (20p)

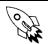

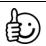

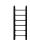

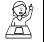